# **C9530-272Q&As**

IBM WebSphere Message Broker V8.0 Solution Development

### **Pass IBM C9530-272 Exam with 100% Guarantee**

Free Download Real Questions & Answers **PDF** and **VCE** file from:

**https://www.leads4pass.com/c9530-272.html**

100% Passing Guarantee 100% Money Back Assurance

Following Questions and Answers are all new published by IBM Official Exam Center

**C** Instant Download After Purchase

**83 100% Money Back Guarantee** 

365 Days Free Update

**Leads4Pass** 

800,000+ Satisfied Customers

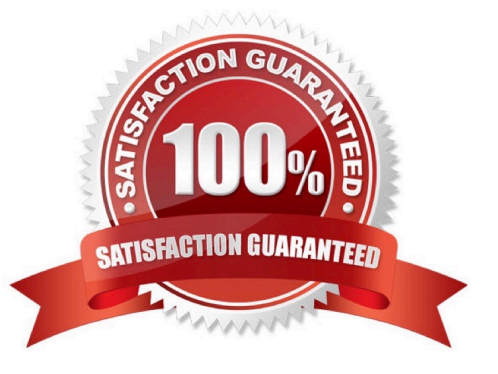

### **Leads4Pass**

#### **QUESTION 1**

A sales company is currently running 2 message flows. The first, ProcessOrder, validates customer orders and then sends the shipping information to the warehouse via an MQ request message. Once the warehouse has shipped the order, a reply is sent back which is processed by the second flow, SendConfirmation, to send a confirmation to the customer. The company is now expanding and has multiple warehouses. The solution developer must modify ProcessOrder to send messages to each warehouse only for the items it stocks, and SendConfirmation to send a response message only when all warehouses have replied. What node(s) should the solution developer use?

- A. SendConfirmation -> MQGet
- B. SendConfirmation -> Collector
- C. ProcessOrder -> Sequence SendConfirmation -> Resequence

D. ProcessOrder -> AggregateControl and AggregateRequest SendConfirmation -> AggregateReply

Correct Answer: D

#### **QUESTION 2**

A global bank has developed a new application which must be activated in multiple countries at the same time. Due to different time zones, it is found that the new application can only be deployed during business hours of each country and should not process messages immediately. The application would be started at a later time by a system administrator. Prior to deployment, how does the solution developer need to configure the application?

A. configuring the Commit Count of the message flow to zero (0).

B. configuring the Additional Instances of the message flow to zero (0).

C. setting the Start Mode of the application in the Broker Archive (BAR) file to Manual mode.

D. setting the Start Mode of the application in the Broker Archive (BAR) file to Automatic mode.

Correct Answer: C

#### **QUESTION 3**

A solution developer creates a new broker instance containing the default execution group. The solution developer attempts to create a second execution group within the same broker and the operation fails. To correct the issue, the solution developer must:

- A. upgrade the broker because it is running in Trial Edition mode.
- B. upgrade the broker because it is running in Standard Edition mode.
- C. run the default configuration wizard before creating the second execution group.
- D. stop the first execution group from processing messages before the second execution group can be created.

Correct Answer: B

## **Leads4Pass**

#### **QUESTION 4**

A customer uses a shared AIX server to store their source code and for building their source code for deployment. What command must the solution developer use on this server to create a broker archive (BAR) file?

- A. mqsireadbar
- B. mqsicreatebar
- C. mqsipackagebar
- D. mqsiapplybaroverride

Correct Answer: C

#### **QUESTION 5**

To create a message definition, a solution developer has performed the following steps:

- 1.Create a new message set 2.Create a new message definition file 3.Add a Tagged/Delimited String
- (TDS) physical format to the message set 4.Import a COBOL copybook 5.Add a Custom Wire Formats

(CWF) physical format to the message set 6.Import a C header file Which of the following is true?

- A. The message definition file created in step 2 contains no logical definitions.
- B. The message definition file created in step 2 does not support any physical formats.
- C. The length of the fields on the TDS format in the C message definition are not set.
- D. The length of the fields on the CWF format in the COBOL message definition are not set.

Correct Answer: A

[C9530-272 VCE Dumps](https://www.leads4pass.com/c9530-272.html) [C9530-272 Study Guide](https://www.leads4pass.com/c9530-272.html) [C9530-272 Braindumps](https://www.leads4pass.com/c9530-272.html)